## Integrationsregeln

Prof. Dr. Dörte Haftendorn: Mathematik mit MuPAD 4, Aug. 06 Update Jan 08 Web: www.mathematik-verstehen.de http://haftendorn.uni-lueneburg.de +++++++++++++++++++++++++++++++++++++++++++++++++++++++++++++++++++++ hold sorgt dafür, dass die Formeln angezeigt, aber nicht berechnet werden. hold(int(k\*f(x), x))=int(k\*f(x), x); hold(int(f(x)+g(x), x))=int(f(x)+g(x), x);  $\int$  k · f(x) d x =  $\int$  k · f(x) d x  $k \cdot f(x) dx = \int k \cdot f(x) dx$ <br>  $(f(x) + g(x)) dx = \int (f(x) + g(x)) dx$  $\int (f(x) + g(x)) dx = \int (f(x) + g(x)) dx$ <br>
ai den folgenden Formeln wird auf der rechten Seite  $\int (f(x) + g(x)) dx = \int (f(x) + g(x)) dx$ <br>Bei den folgenden Formeln wird auf der rechten Seite

1

von MuPAD wirklich die unbestimmte Integration durchgeführt.

```
hold(int(1,x))=int(1, x);
hold(int(x, x))=int(x, x);hold(int(x^2, x))=int(x^2, x);
hold(int(x^3, x))=int(x^3, x);
hold(int(x^4, x))=int(x^4, x);
hold(int(sin(x), x))=int(sin(x), x);
hold(int(cos(x), x))=int(cos(x), x);
hold(int(tan(x), x))=int(tan(x), x);
hold(int(exp(x), x)) = int(exp(x), x);hold(int(ln(x), x))=int(ln(x), x);
hold(int(1/x, x))=int(1/x, x);
hold(int(1/x^k,x))=int(1/x^k, x);
 \int 1 dx = x1 dx = x\int x dx = \frac{x^2}{2}x \, dx = \frac{x}{2}x^22
 \int x \, dx = \frac{x^2}{2}<br>\int x^2 \, dx = \frac{x^3}{3}x^2 d x = \frac{x^3}{3}x^33
 \int x^2 dx = \frac{x^3}{3}<br>\int x^3 dx = \frac{x^4}{4}x^3 d x = \frac{x^4}{4}4
 \int x^3 dx = \frac{x^5}{4}<br>\int x^4 dx = \frac{x^5}{5}x^4 dx = \frac{x^3}{5}x^55<sub>5</sub>\int x^4 dx = \frac{x^3}{5}<br>\int f'(x) dx = f(x)f'(x) dx = f(x)\int \sin(x) dx = -\cos(x)
```
 $sin(x) dx = -cos(x)$ 

$$
\int \sin(x) \, dx = -\cos(x)
$$
  

$$
\int \cos(x) \, dx = \sin(x)
$$
  

$$
\int \tan(x) \, dx = \frac{\ln(\tan(x)^2 + 1)}{2}
$$
  

$$
\int e^x \, dx = e^x
$$
  

$$
\int \ln(x) \, dx = x \cdot (\ln(x) - 1)
$$
  

$$
\int \frac{1}{x} \, dx = \ln(x)
$$
  

$$
\int \frac{1}{x^k} \, dx = \begin{cases} \ln(x) & \text{if } k = 1 \\ -\frac{x^{1-k}}{k-1} & \text{if } k \neq 1 \end{cases}
$$

Hauptsatz der Differential- und Integralrechung  $hold(int(F'(x), x)) = int(F'(x), x);$  $\int \mathbf{F}'(\mathbf{x}) \, \mathbf{d} \mathbf{x} = \mathbf{F}(\mathbf{x})$ 

Bestimmte Intergale für einige Funktionen von a bis b  $hold(int(1, x=a..b)) = int(1, x=a..b);$  $hold(int(x, x=a..b)) = int(x, x=a..b);$  $hold(int(x^2, x=a..b)) = int(x^2, x=a..b);$  $hold(int(sin(x), x=a..b)) = int(sin(x), x=a..b);$  $1 dx = b - a$  $\int x dx = \frac{b^2}{2} - \frac{a^2}{2}$  $\int_{0}^{3}$  x<sup>2</sup> d x =  $\frac{b^{3}}{3} - \frac{a^{3}}{3}$  $\sin(x) dx = \cos(a) - \cos(b)$ 

 $\overline{2}$ 

```
\sin(x) d x = cos(a) – cos(b)
   \frac{a}{a}\mathbf b\int_{\mathbf{a}} \sin(\mathbf{x}) \, \mathbf{d} \, \mathbf{x} = \cos(\mathbf{a}) - \cos(\mathbf{b})<br>Teppich-Abroll-Funktion =Integralfunktion der oberen Grenze
```

```
hold(int(t^2,t=0..x))=int(t^2, t=0..x);
```

```
\int_{0}^{x} t^{2} dt = \frac{x^{3}}{3}0
 \mathbf xt^2 d t = \frac{x^3}{3}3
```
 $\int_{0}^{1/2} dt = \frac{x^3}{3}$ <br>Beim Zeichnen Integral-Flächen muss man die Randfunktion als objekt erzeugen

```
parg:=plot::Function2d(x^2,x=-1..5)
```

```
LineColor=[1,0,0], LineWidth=0.8):
```
und die Fläche als plot::Integral von einem Funktions-Objekt mit den passenden Grenzen.

```
pari:=plot::Integral(plot::Function2d(x^2,x=1..4)):
```
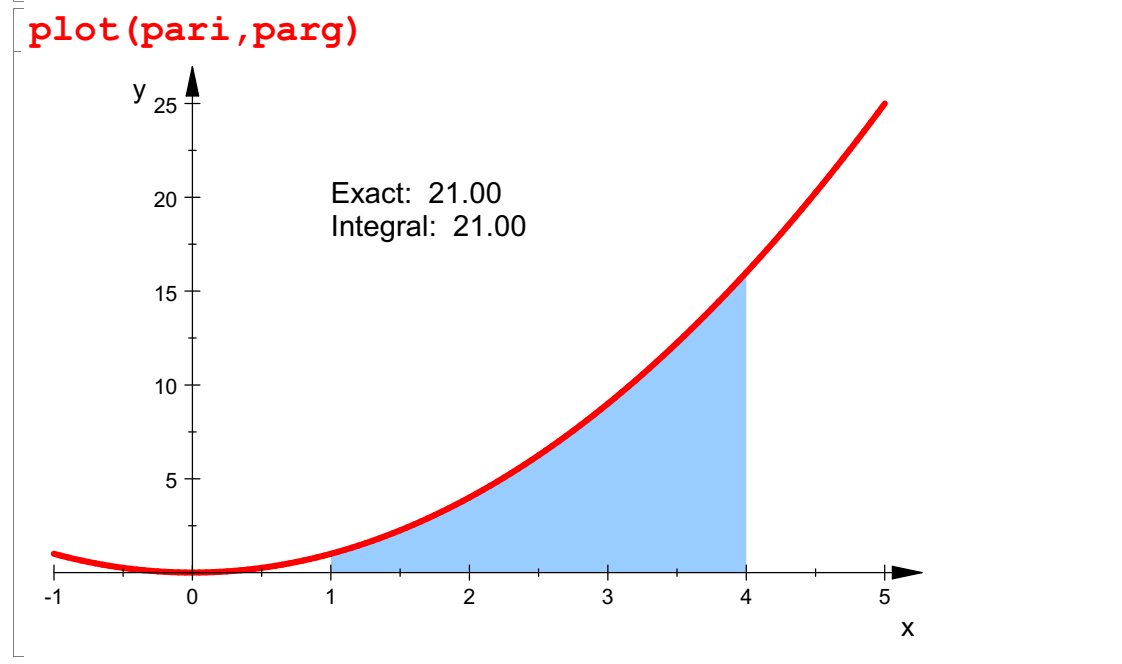

Weiteres zum Integralezeichen und zu Riemannsummen in den anderen Dateien.  $int(f'(x), x)$  $f(x)$